## **Branch Coverage: Squeezing more out of LLVM Source-based Code Coverage**

**Alan Phipps, Texas Instruments**

**2020 LLVM Developers' Meeting**

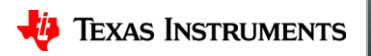

#### **What is Source-based Code Coverage?**

- A measurement for how thoroughly code has been executed during testing
	- Ideally all sections of code have an associated test
	- Un-executed code may be at higher risk of having lurking bugs

- Supported Coverage criteria (in increasing level of granularity)
	- **Function**
		- Percentage of code functions executed at least once
	- **Line**
		- Percentage of code lines executed at least once
	- **Region**
		- Percentage of code statements executed at least once

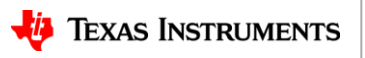

#### **Basic Phases (High Level)**

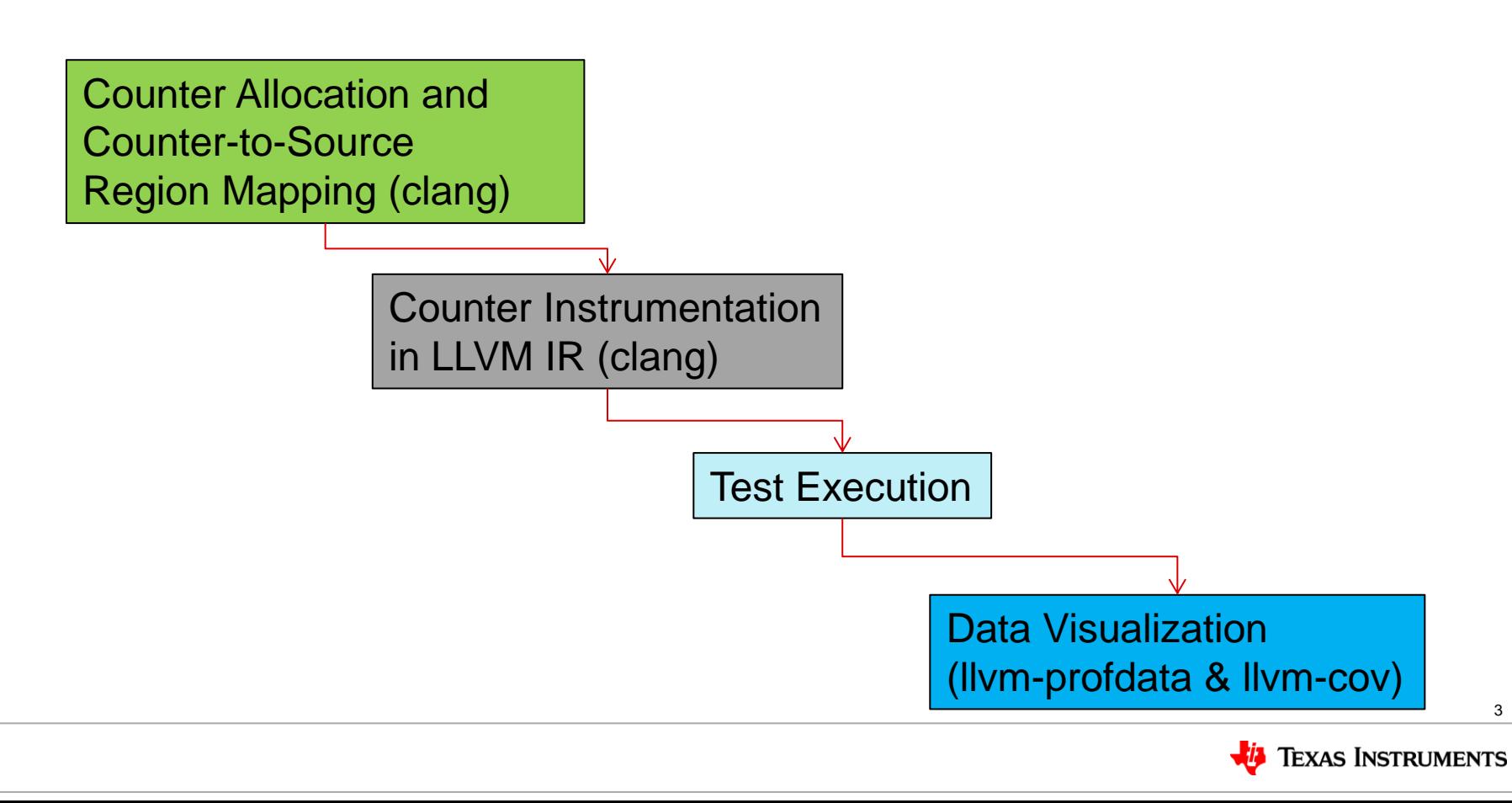

#### **Counter Region Mapping and Instrumentation**

• Counters are inserted into basic blocks of generated code mapped to source

line 9: bool foo(int x, int y) { line 10: if ((x > 0) && (y > 0)) line 11: return true; line 12: line 13: return false; line 14: } **Counter1++ ^Counter2++ Counter3++**

- **Counter1** instrumented to track
	- Region (9:24  $\rightarrow$  10:23)
	- Function (line  $9 foo()$ )
	- Line (line 10)
	- Statement: if-stmt
- **Counter2** instrumented to track
	- Region (10:18  $\rightarrow$  10:25)
	- Statement  $(y > 0)$
- **Counter3** instrumented to track
	- Region (11:0  $\rightarrow$  11:12)
	- Line coverage (line 11)
- **(Counter1 – Counter3)** tracks
	- Region (12:0  $\rightarrow$  14:0)
	- Line coverage (line 13)

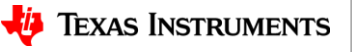

### **LLVM Coverage Visualization**

• LLVM Coverage Utility (Ilvm-cov) • Text (Ilvm-cov)

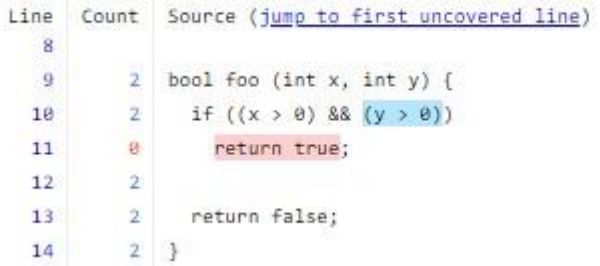

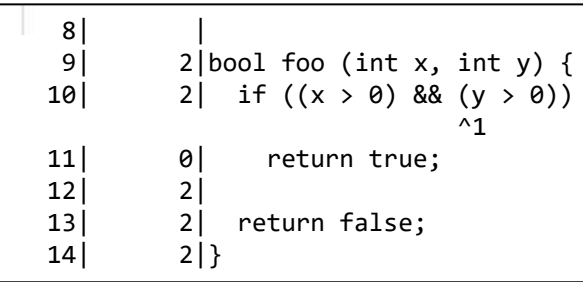

#### **Coverage Report**

Created: 2020-09-09 15:28

Click here for information about interpreting this report.

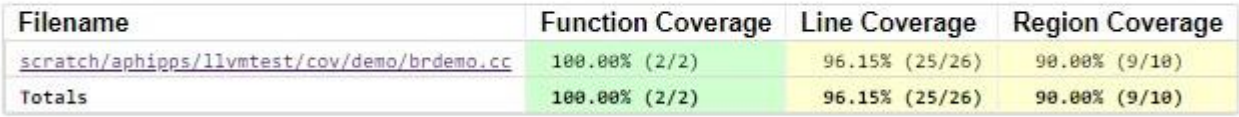

Generated by Ilvm-cov -- Ilvm version 12.0.0git

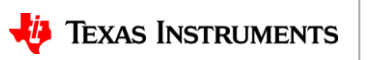

## **Why is branch Coverage Important?**

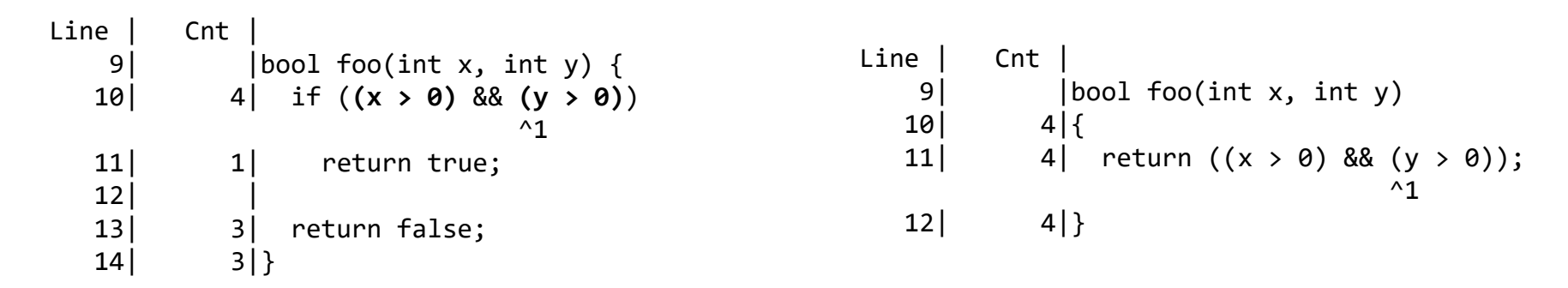

- There are two *conditions* on line 10 that form a *decision*: **(x > 0), (y > 0)**
- Line 11 shows that "return true" was executed once
	- What was the execution path through the control flow that *facilitated* this?
	- What was the execution path through the control flow *around* this?
	- **If we don't know,** *we can't be sure we are executing all paths!*
- Branch Coverage tells us this!
	- How many times is each condition *taken* (True) or *not taken* (False)?

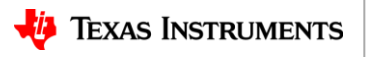

#### **LLVM Coverage Visualization + Branch Coverage**

#### • LLVM Coverage Utility (Ilvm-cov) • Text (Ilvm-cov)

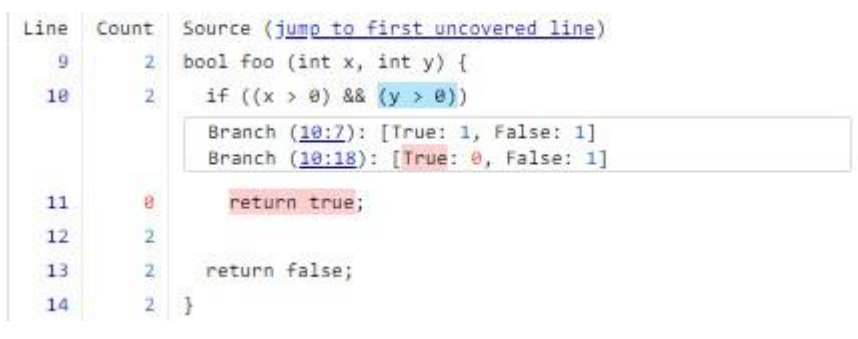

#### **Coverage Report**

#### Created: 2020-09-02 17:42

Click here for information about interpreting this report.

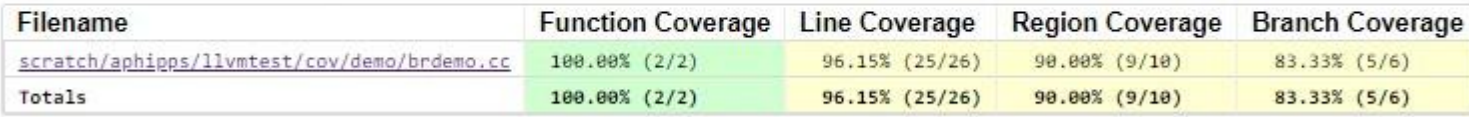

#### Generated by Ilvm-cov -- Ilvm version 12.0.0git

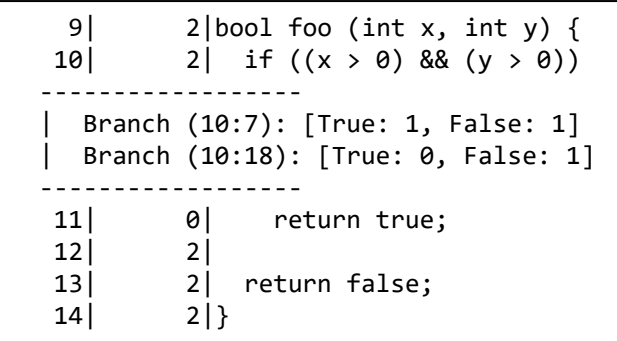

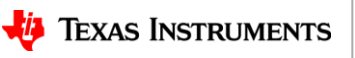

#### **Goal: Ensure 100% Branch Coverage**

- C *short-circuit semantics* on logical operators
	- Testing all individual conditions *also tests corresponding decisions*

```
bool foo(int x, int y) {
  if ((x > 0) && (y > 0)) return true;
   return false;
}
```

```
foo(1, 0): (x > 0) = true
           (y > 0) = false
(x > 0) && (y > 0) = false
```

```
foo(0, 1): (x > 0) = false
           (y > 0) = ... not executed!
(x > 0) && (y > 0) = false
```

```
foo(1, 1): (x > 0) = true
          (y > 0) = true
(x > 0) && (y > 0) = true
```
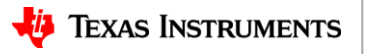

## How is Branch Coverage implemented?

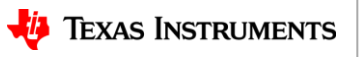

#### **Clang Source Region Creation**

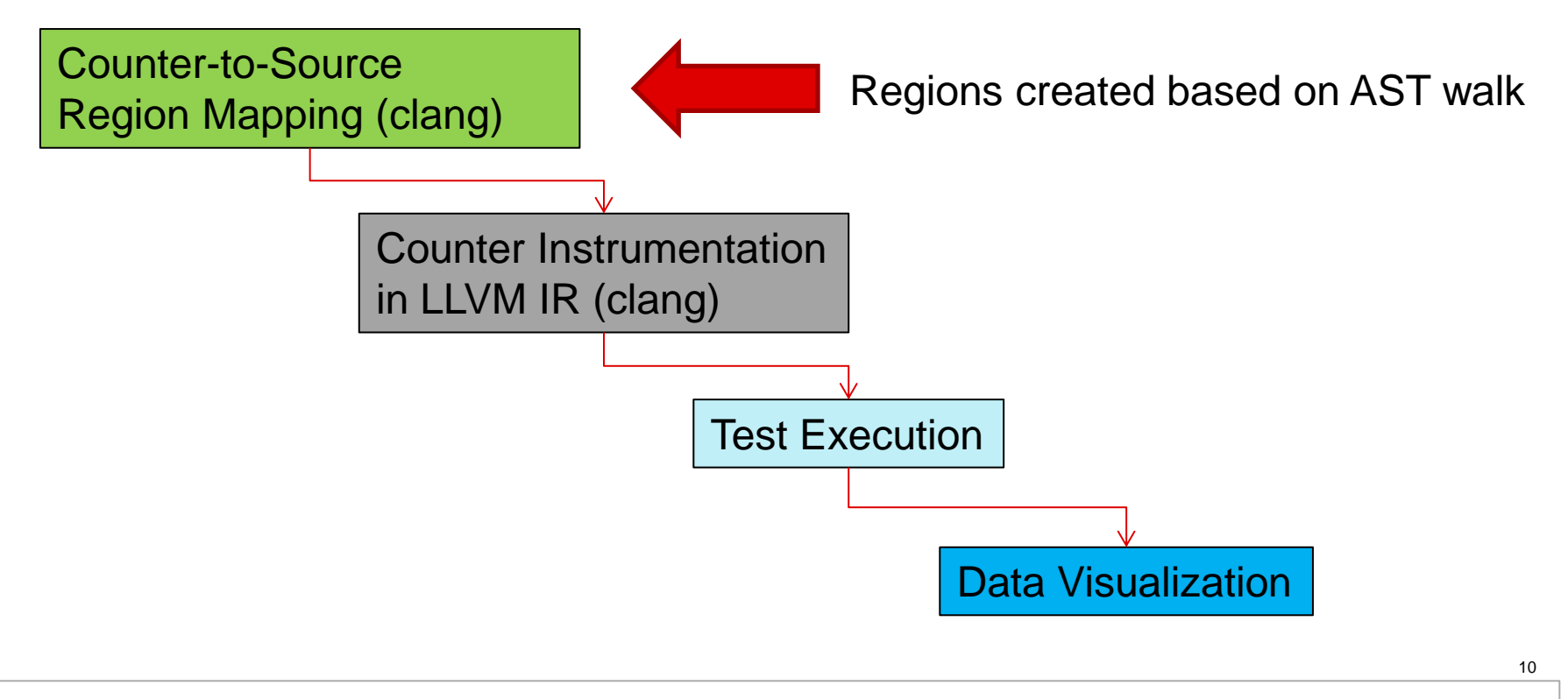

**TEXAS INSTRUMENTS** 

#### **CounterMappingRegion**

struct CounterMappingRegion { enum RegionKind { /// A CodeRegion associates some code with a counter. CodeRegion,

 /// An ExpansionRegion represents a file expansion region that associates /// a source range with the expansion of a virtual source file, such as /// for a macro instantiation or #include file. ExpansionRegion,

 /// A SkippedRegion represents a source range with code that was skipped /// by a preprocessor or similar means. SkippedRegion,

 /// A GapRegion is like a CodeRegion, but its count is only set as the /// line execution count when its the only region in the line. GapRegion,

 **/// A BranchRegion represents leaf-level boolean expressions and is /// associated with two counters, each representing the number of times the /// expression evaluates to true or false. BranchRegion** 

};

 **/// Primary Counter that is also used for Branch Regions (TrueCount).**  Counter Count;

 **/// Secondary Counter used for Branch Regions (FalseCount). Counter FalseCount;** 

 unsigned FileID, ExpandedFileID; unsigned LineStart, ColumnStart, LineEnd, ColumnEnd;

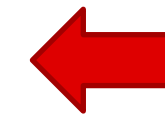

#### **CounterMappingRegion**

associates a source range with a counter. It uses **RegionKind** to identify how to interpret its data.

1.) Extend **RegionKind** to include a new **BranchRegion** kind to represent branch-generating conditions

2.) Use existing **Counter** to represent "True" **BranchRegion** counts

11 3.) Add a second **Counter** to represent "False" **BranchRegion** counts

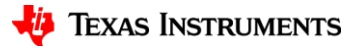

## **Counter Region Mapping (clang)**

- Instrumentation profile **Counter**s are already created for statement regions
	- We can *trivially* reuse them to calculate Branch condition counts!
	- A **Counter** can also refer to an arithmetic expression between two counters

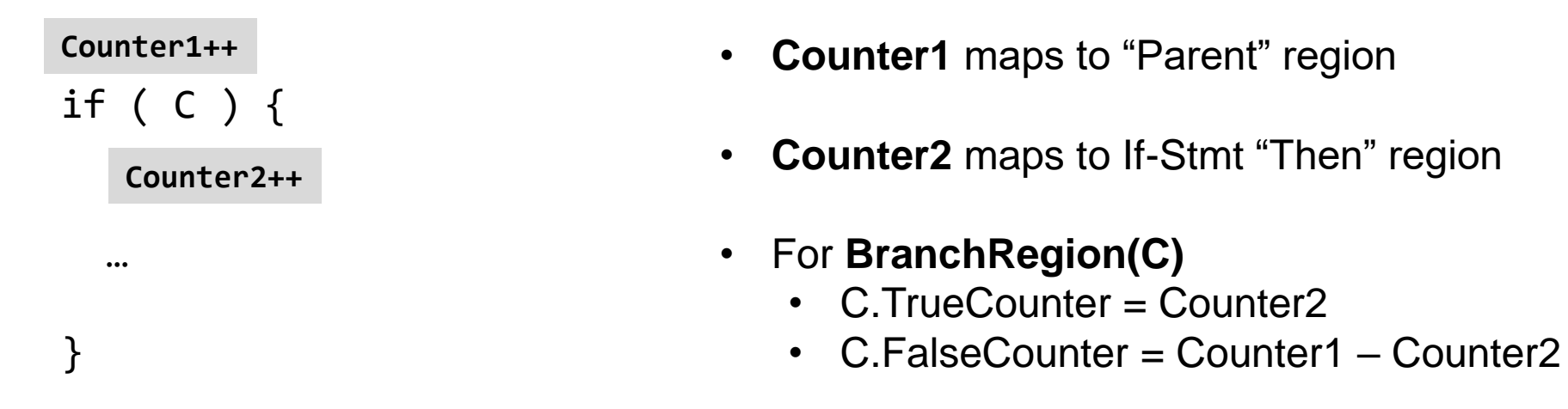

This is true for all control-flow statements: if, for, while, switch, ternary ?:

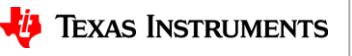

### **Clang Counter Instrumentation**

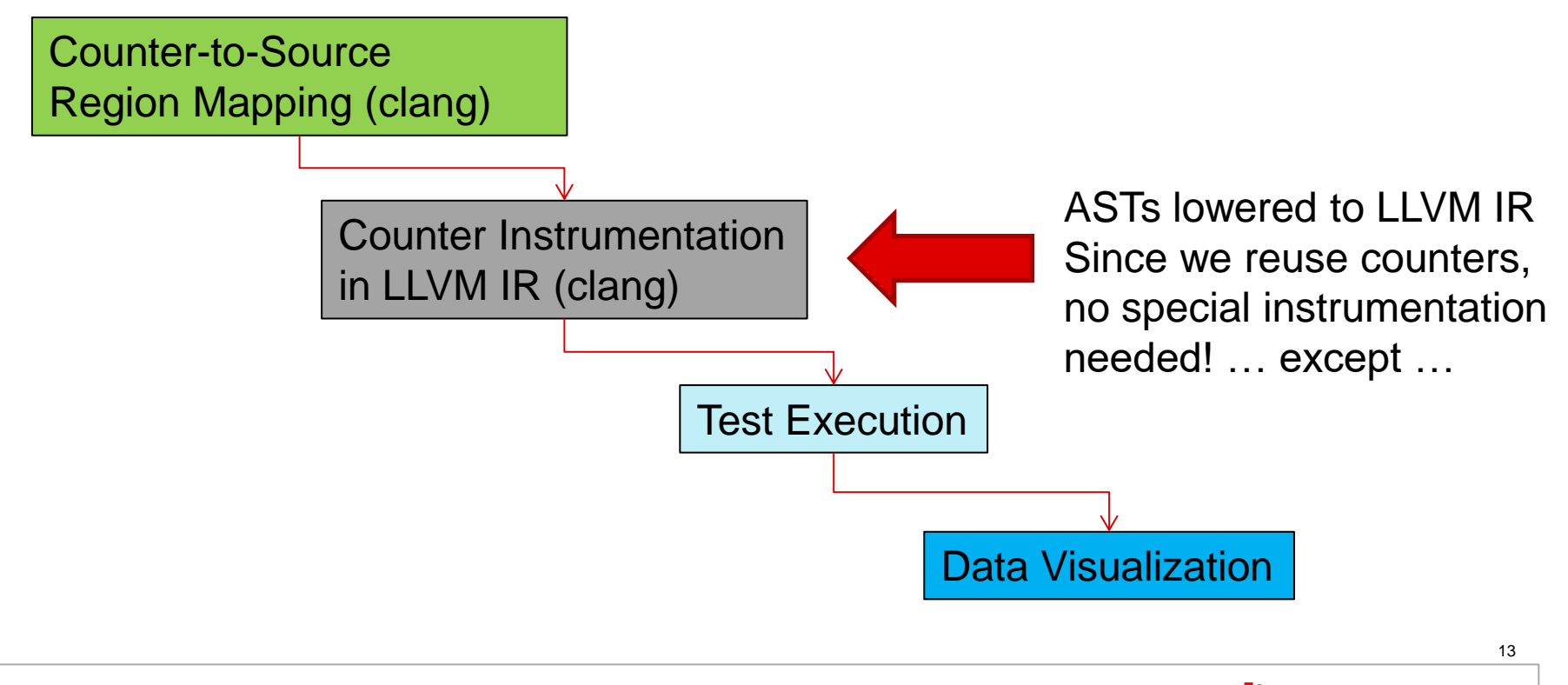

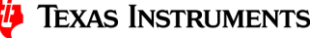

### **Counter Instrumentation for Logical Operators**

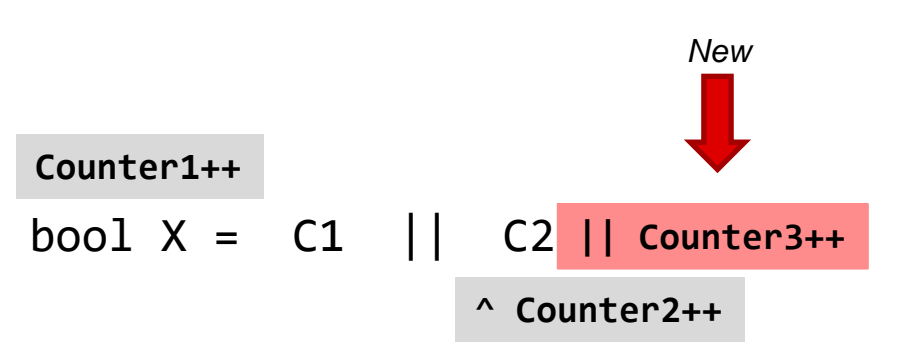

- **Counter1** maps to "Parent" region
- **Counter2** maps to "C2", the right-hand-side, representing C2 *execution count*
	- C short-circuit semantics on logical operators
		- *Counter2 increments only when C1 is false*
- For **BranchRegion(C1)**
	- C1.FalseCounter = Counter2
	- C1.TrueCounter = Counter1 Counter2
- For **BranchRegion(C2)**
	- C2.FalseCounter = Counter3
	- $\cdot$  C2. TrueCounter = **Counter2 Counter3**

I have to instrument a *new counter* (**Counter3**) to track C2's counts

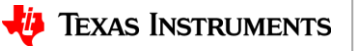

#### **Data Visualization**

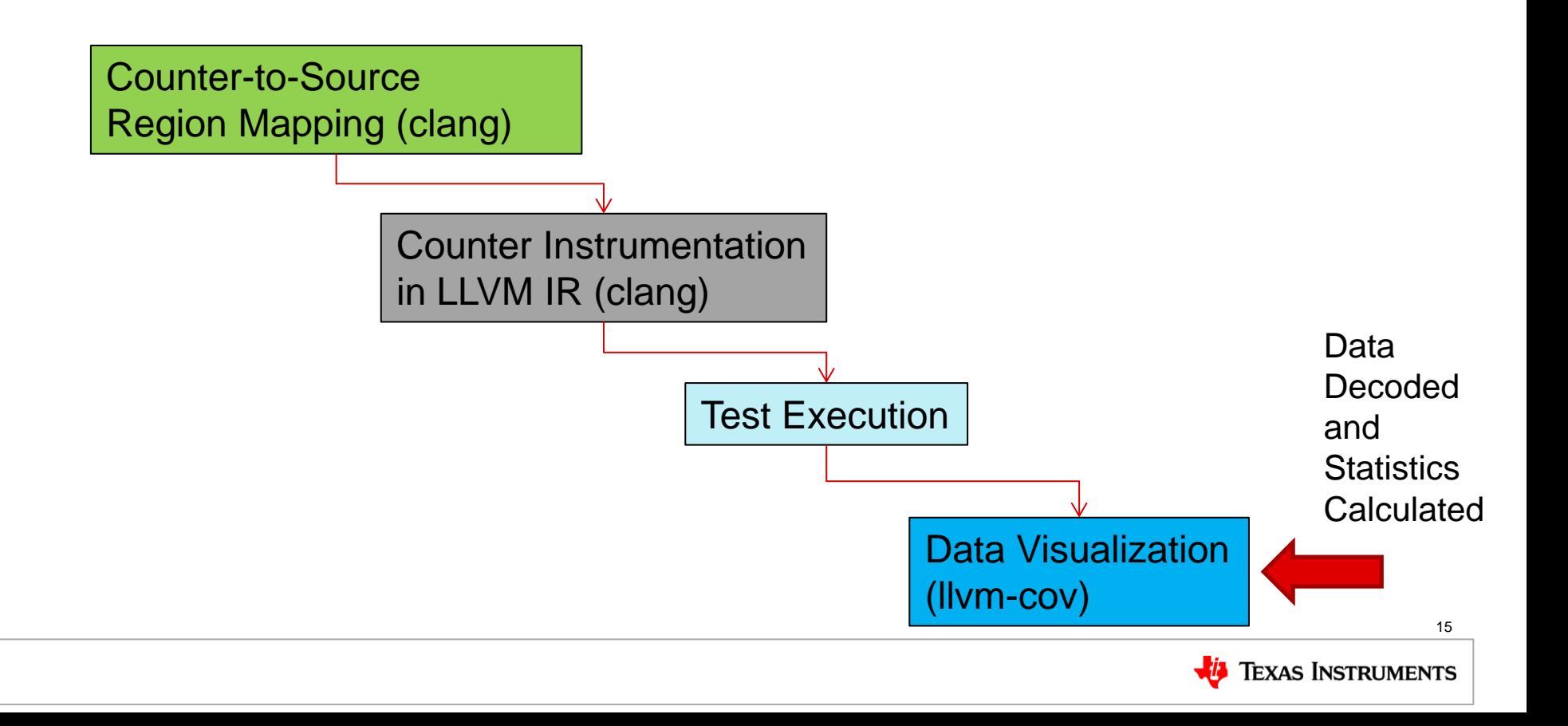

## **Visualization (llvm-cov)**

• Decode mapping regions and filter based on Function and Macro Expansion

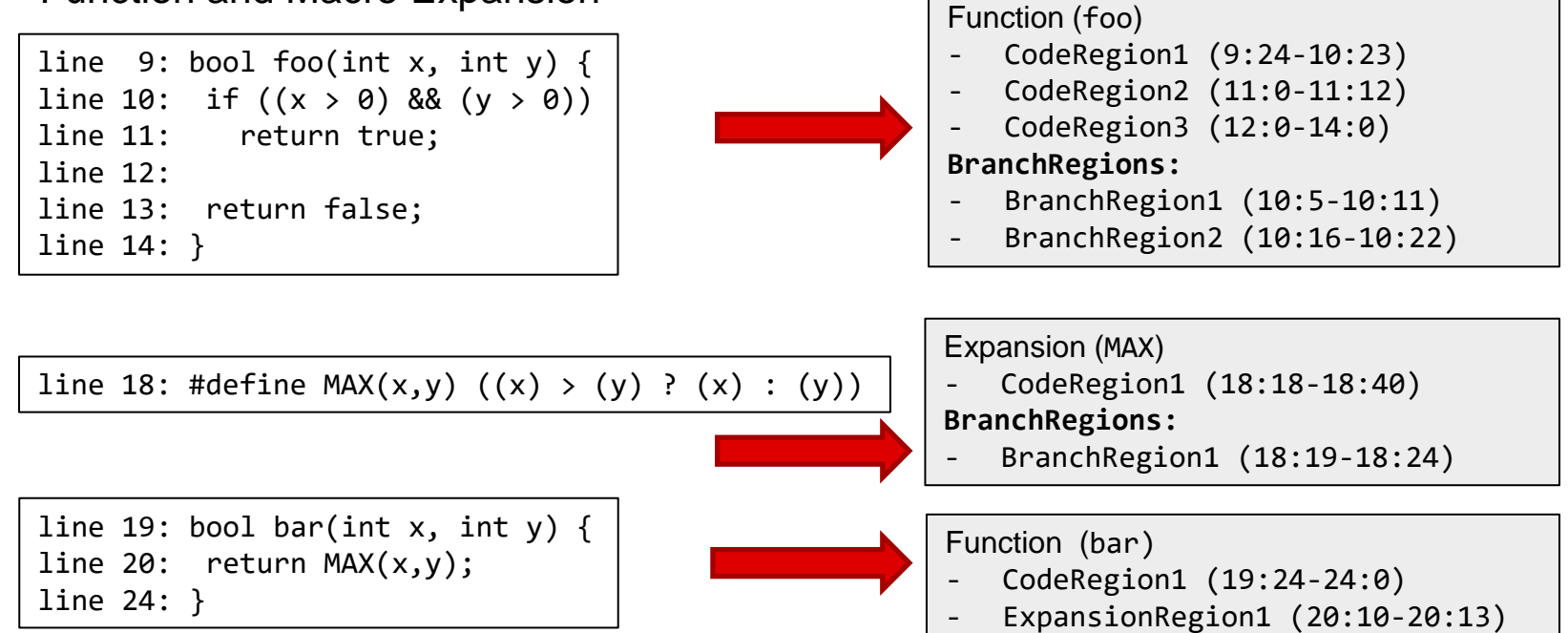

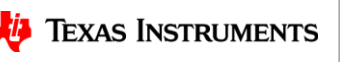

## **Visualization (llvm-cov) SubViews**

- Extend notion of region **SubView** to include branches
	- **SubViews** are demarcated nested views in the source-code
	- Branches on the same line are grouped into the same **SubView**
	- **SubViews** are also used to demarcate macro expansions
		- Macro expansions can be recursive
		- Macro expansions can contain conditions

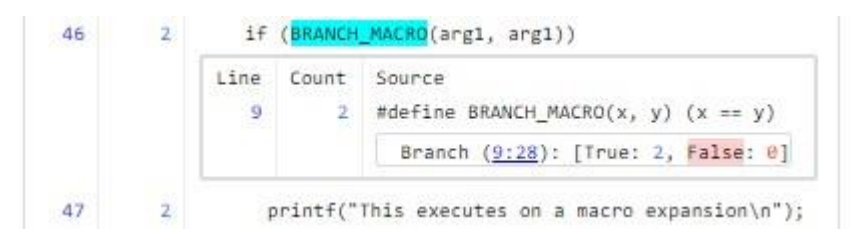

- Extend summary reports to include Branch Coverage
	- Add **BranchCoverageInfo** class

BranchCoverageInfo

- Total # of Branches (2 per region)
- # Branches executed *at least once*

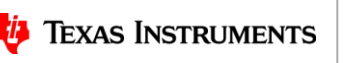

#### **Branch Coverage Future Optimizations**

- Better counter reuse for logical operators
	- $-$  Nested conditions: bool myval =  $(C1 \& C2 \& C3$   $(C3 \mid C4))$ ;
- Enable HTML ToolTip "hover" capability on source conditions
	- Hovering will reveal actual True/False Branch Counts
	- Similar to how region coverage counts show up today
- Better identification of special branch regions
	- Identify an *implicit* default Case in a switch statement
	- Identify the sense of constant-folded conditions: *always* True or *never* True

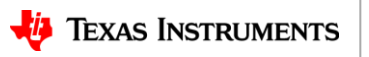

#### **What's Next: MC/DC**

- **Ultimate Goal**: Modified Condition/Decision Coverage (MC/DC)
	- Percentage of all condition outcomes that *independently* affect a decision outcome
	- *Built on top of branch-coverage*
- Usually involves emitting a truth table to confirm all possibilities

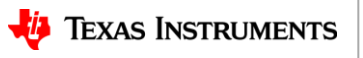

## **Observations on GCC Branch Coverage**

• GCC HTML (LCOV)

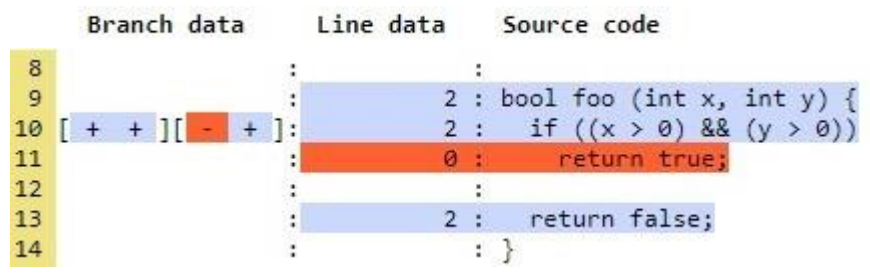

#### • GCC Text (GCOV)

function \_Z3fooii called 2 returned 100% blocks executed 80% 2: 9:bool foo (int x, int y) { 2: 10: if  $((x > 0)$  &&  $(y > 0))$ branch 0 taken 1 (fallthrough) branch 1 taken 1 branch 2 taken 0 (fallthrough) branch 3 taken 1 #####: 11: return true; -: 12: 2: 13: return false;  $-$ : 14:}

- True/False Branch Data shown
	- $-$  "+"  $\rightarrow$  Executed at least once
	- $-$  "-"  $\rightarrow$  Not Executed (i.e. "0")
	- Hover to see counts
- Difficult to tie branches to source
	- Which branch goes with which condition?
	- Which branch represents taken vs not taken?
- In other contexts…
	- May see additional branches that **aren't visible** in source code
	- Some branches may be removed
		- GCC advises against using optimization with code coverage

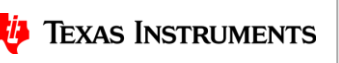

### **GCC vs. LLVM**

• GCC HTML (LCOV)

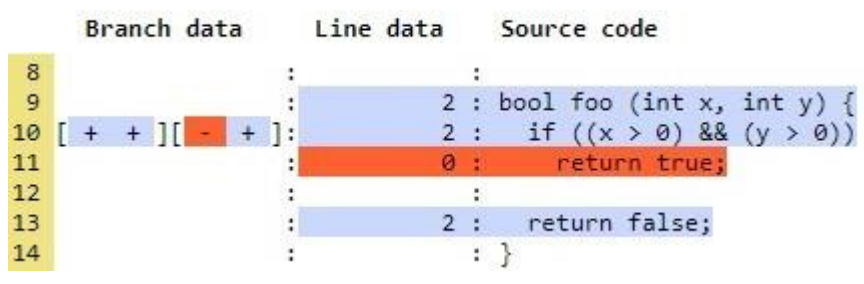

#### • GCC Text (GCOV)

function \_Z3fooii called 2 returned 100% blocks executed 80% 2: 9:bool foo (int x, int y) { 2: 10: if  $((x > 0)$  &&  $(y > 0))$ branch 0 taken 1 (fallthrough) branch 1 taken 1 branch 2 taken 0 (fallthrough) branch 3 taken 1 #####: 11: return true; -: 12: 2: 13: return false;  $-$ : 14:}

#### • LLVM HTML

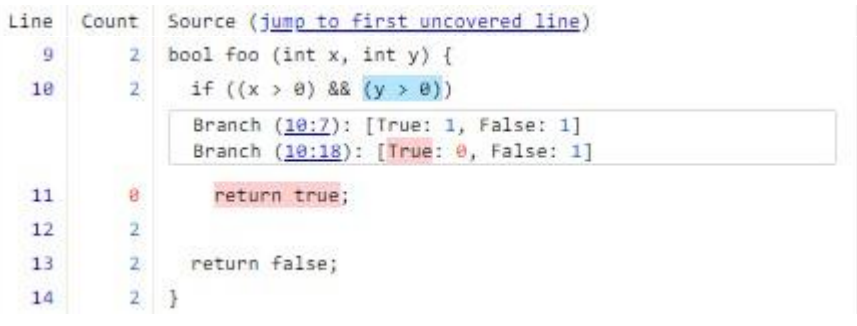

#### • LLVM Text

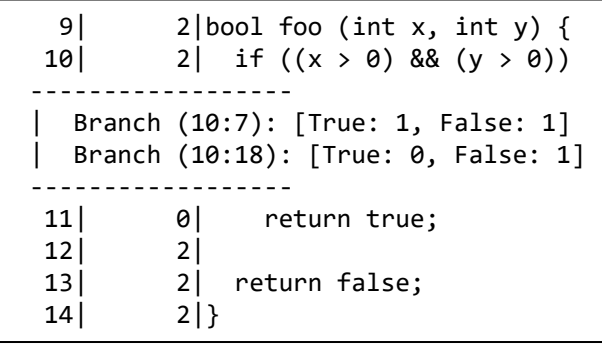

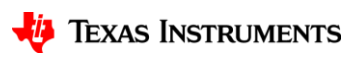

#### **Current State of LLVM Branch Coverage**

- Implementation is complete -- in the process of upstreaming the work!
	- Phabricator Review <https://reviews.llvm.org/D84467>
- Should be included with stock LLVM Source-based Code Coverage
- A lot of ways to improve branch coverage! Want to be involved?
	- Contact me! [a-phipps@ti.com](mailto:a-phipps@ti.com)

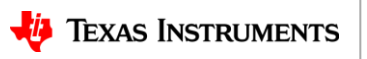

# Thank you!

- Acknowledgements
	- Vedant Kumar, Apple
	- Cody Addison, Nvidia
	- Alan Davis, Texas Instruments

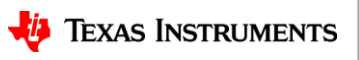